Faça os desenhos em 3 dimensões e gere as vistas com cotas.

## Funções utilizadas:

Revolved Protusion/Protusion

## Cut

## Chamfer

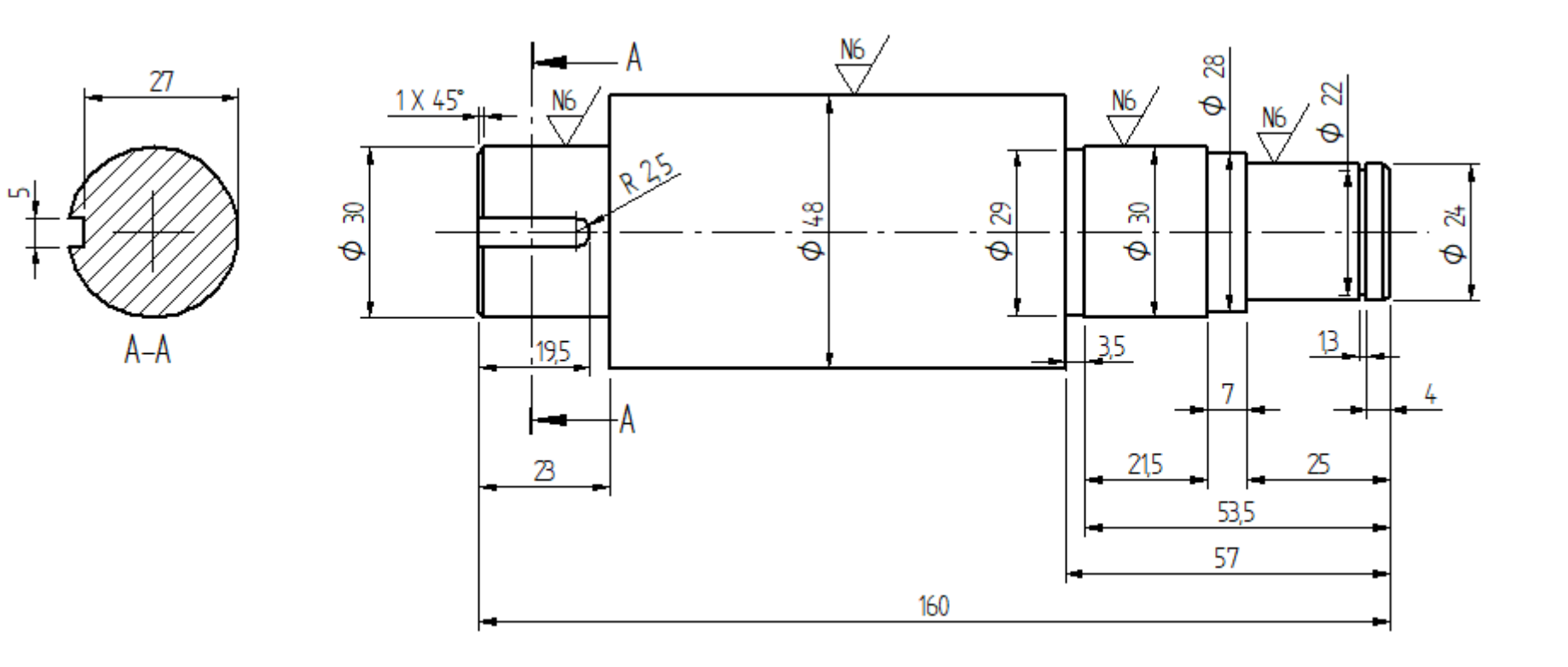